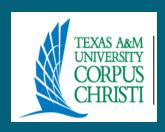

## CENTRAL RECEIVING

## "BY THE TRUCKLOADS"

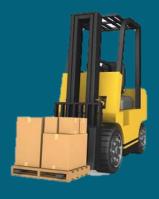

## **Objectives:**

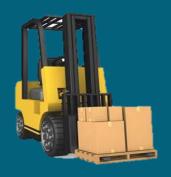

To clearly define the various processes involving Central Receiving

To provide a reference guide for the Financial Managers to use.

## Receiving Shipments

Central Receiving receives almost all of the shipments delivered to Texas A&M University-Corpus Christi. All inbound shipments are examined, identified, and separated as deliveries are made. All Purchase Orders are separated by purchase type according to the referenced Limited (L) or Purchase (P) Order number noted on the shipment as well as any BAM Purchase order number noted on the shipment

- The shipping label is scanned into the SC Logic software for tracking purposes by the receiving clerk.
- The dollar amount and object code is verified on FAMIS screen 278 Document Inquiry, F8 Account Distribution to determine if item(s) ordered are controlled or capitalized.

### **Inventory controls apply if:**

- Capitalized items start with the "8000" series and purchase price is \$5,000 or above
- Controlled items start with object code: 5775, 5780, 5781, 5782, 5785, 5787, 5788, or 5799 and purchase price range from \$0.00 to \$4,999.99

Central Receiving will begin the receiving process in FAMIS, FRS Screen 320 "Receiving Document Create".

- Every TAMU-CC controlled/capitalized property must have an asset tag label affixed to it.
- Central Receiving creates Asset tags in FAMIS with Screen
   360 -- Build Preliminary Assets.
- TAG numbers are automatically generated by FAMIS. The tag number consists of 12 digits, the first two (15) is the Building for Campus, the next two is the fiscal year, then there are three extra zero's followed by the assigned serial number which is only five digits at the time the extra zero's will allow room for numerical expansion if needed.

Where to Deliver? --- F9 notes are verified to determine where the delivery is to be made on campus. If the order was created on a Limited (L), the F9 notes on screen 240 are verified. If a Purchase (P) Order was created, the F9 notes on screen 220 are verified

#### Ex. No F9 notes

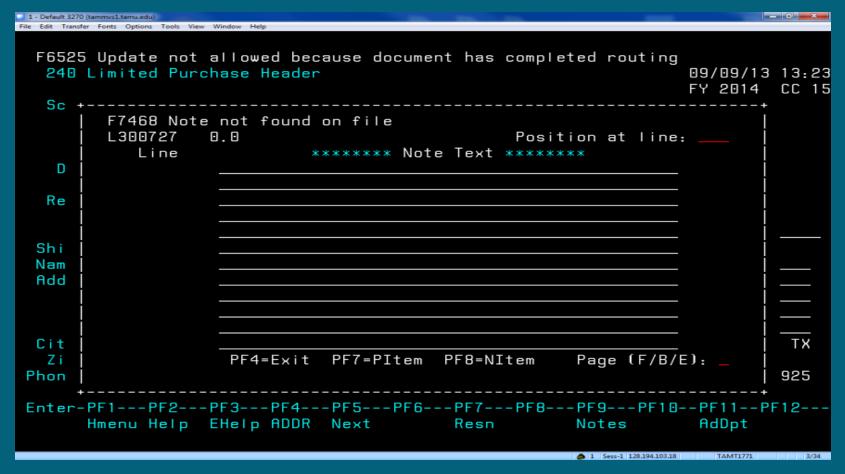

### Ex. With F9 notes

| Later Company     | (tammvs1.tamu.edu)        |                                               |          | _     |
|-------------------|---------------------------|-----------------------------------------------|----------|-------|
| File Edit Transfe | er Fonts Options Tools Vi | ew Window Help                                |          |       |
| 50501             |                           |                                               |          |       |
|                   |                           | allowed because Document is Completed         |          | 10.50 |
| 220 F             | U Header Cr               |                                               | 19/09/13 |       |
|                   |                           | NOTES F                                       | Y 2014   | CC 15 |
| Sc +              |                           |                                               | +        |       |
|                   |                           | ease enter desired modifications              |          |       |
|                   | P300992                   | O.O Position at line:                         |          | _     |
| Docu              | Line                      | ****** Note Text ******                       |          |       |
| Requ              | 1                         | >>Note entered 08/08/13 BY GONZALEZ, RUBEN P_ |          | 620   |
| Star              | 2                         | >>NOTE ENTERED 05/01/13 BY POLLARD, RUBY J    |          | 209   |
| End               | 3                         | REPLACEMENT COMPUTER FOR TOM OLIVER-SSC109E   |          | ONT   |
| Chan              | 4                         | AND DIANA ROSS-SSC123F                        |          |       |
| Orde              | 5                         |                                               |          |       |
| Doc               | 6                         | >>Note modified 08/08/13 by GONZALEZ, RUBEN P |          | : _   |
| Vndr              | 7                         | 2 EA DELL OPTIPLEX 7010                       |          |       |
| Deli              | 8                         |                                               |          |       |
|                   | 9                         | INVENTORY DEPARTMENT: BURS                    |          |       |
| Sole              | 10                        | PLEASE DELIVER TO BURS OFFICE                 |          |       |
| В                 | 11                        |                                               |          | nt    |
|                   | 12                        | QUOTE:654121179                               |          |       |
|                   |                           | PF4=Exit PF7=PItem PF8=NItem Page (F/B/E)     | l: _ j   |       |
|                   |                           |                                               |          |       |
| Reas +            |                           |                                               | +        |       |
| Enter-            | PF1PF2                    | -PF3PF4PF5PF6PF7PF8PF9PF10                    | PF11P    | F12   |
|                   | Hmenu Help                | EHelp Addr Next Items Resn Notes VTerm        | AdDpt    |       |
|                   | '                         |                                               |          |       |
|                   |                           | 1   Sess-1   128.194.103.18                   | TAMT1771 | 6/68  |

- Central Receiving creates a TAMU-CC delivery/routing label for each shipment using the SCL tracking software and affixes the label to the package(s).
- The department designee authorized to accept delivery signs for the delivery using the hand held scanner. The SCL tracking software transfers the signature and stores it for future reference.
- The Accountable Property Officer for the department completes the <a href="Property Asset Location Form">Property Asset Location Form</a> included with shipment delivery attached to packing slip. This form can be found on the Property website.

The completed form is returned to the Property Officer and State Property Accounting Officer.

This information is then entered into FAMIS to update the system for spot audits and asset tracking purposes.

**DELIVERY IS COMPLETED!** 

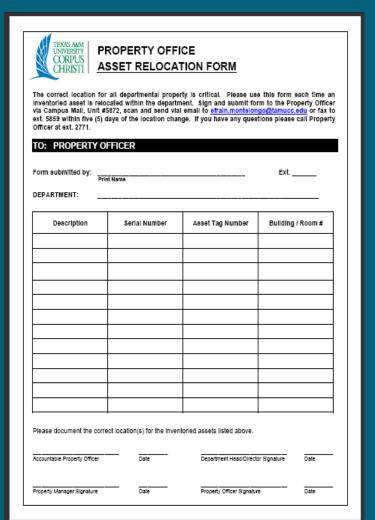

## **Returning Merchandise**

#### **Determine how item was purchased:**

- If purchased with a "P" prefix, contact your buyer. The Procurement Department is responsible for initiating and monitoring purchase order.
- If purchased with an "L" prefix or Procurement Card (P-Card), the creator for the department is responsible for initiating the return

- Departments are responsible for having their packages properly packaged and wrapped with a correct address label attached.
- Maximum weight per package: 150 lbs
- Maximum size per package:
  - 108" maximum length, with 130" maximum combined length and girth
  - Packages less than 30 lbs but between 84 and 130" in combined length and girth are considered oversize and charged as a 30 lb package.

- Carriers do not deliver to P.O. Box addresses.
- Central Receiving can only be used only for carrier ground service (no "Second Day Air" shipments) to the 48 continental United States.
- Cash On Delivery (COD) shipments cannot be arranged through Central Receiving.
- Hazardous chemicals or radioactive materials cannot be shipped through Central Receiving.
- Departments must provide a complete description of items being shipped and must be able to document the value of the item shipped should the need arise to file a damage or loss claim.

Central Receiving is not responsible for damages or loss incurred during package shipment, but will "assist" the sender in filing a claim with the private carrier.

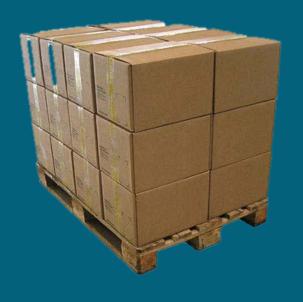

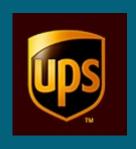

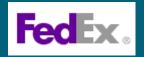

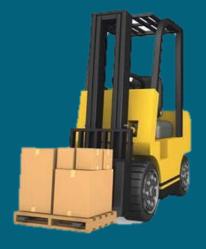

## **Tracking Shipments**

Central Receiving uses SCLIntra<sup>TM</sup> barcode tracking software, mobile computing hardware and package shipping software to monitor and control the flow of inbound, outbound and internal tangible objects — packages / parcels, property, as they enter, exit and move through the University. Central Receiving uses a hand-held data collection device to capture signature when packages are delivered and allows them to track any object, and monitor distribution, anywhere within the University.

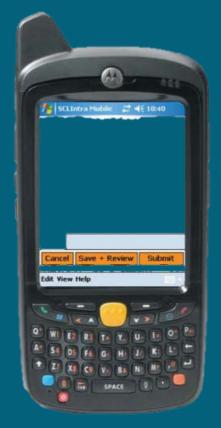

When trying to track a shipment addressed to the university, call the vendor and request the tracking number or proof of delivery. This number can track the status of a package, its location, when delivered and who signed for it.

# Tracking your shipment with

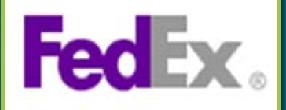

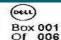

Sent From: Dell ARRC 6852 Eastgate Blvd

Suite B Lebanon, TN 37090,US

Order No. 480305123 Customer PO. P400171AMCC Date: 12-Oct-2013 Mod No. VC8C6 Dim(cm) 39x12x32 Weight(ib): 007

No. Of System 006

SKD TO
TEXAS ASM UNIV-CORPUS CHRISTI CORPUS CHRISTI
CENTRAL RECEIVING
PHYSICAL PLANT
TX
6300 OCEAN DR UNIT 5572

CORPUS CHRISTI TX 2816401765 78412-5872 US

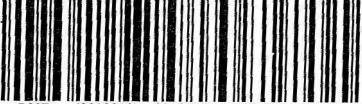

Prepaid

9612019

9298837

96693238

FedEx

Groun

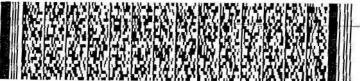

FEDG-ATL

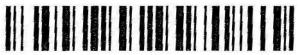

Service Tag (S/N) : 5WYWSY1

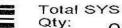

Tie #: 001

Cust PO: 006

MCC DAO 001/0

10/12 A **A07-02 A** 3282153500009

VAZA09100KS [P]

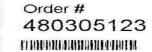

CTO

US

Computer MADE IN CHINA

## Tracking your shipment with

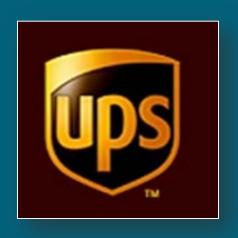

CENGAGE LEARNING DISTRIBUTION CITY LBS 1 10650 TOEBBEN DRIVE INDEPENDENCE KY 41051

ASHLEY BILLIG SHIP

TEXAS A&M U - CORPUS CHRISTI

6300 OCEAN DRIVE

CORPUS CHRISTI TX 78412-5827

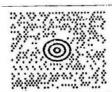

TX 784 9-02

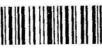

#### UPS GROUND

TRACKING #: 1Z A3A 740 03 3491 7838

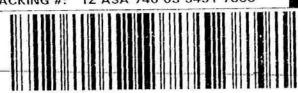

50507086

VOICE 28357

PARCEL #

103491783

FIRST PICK LOCATION: 530-183-043

PLAN: WAVE:

6173 001

1.10002551

TO: 5827, COLLEGE OF LIBER

Dept: PSYCHOLOGY

Building: BH

Room: 308

External Carrier: UPS P.O. Number: Shipping Type: GROUND Item Type: Non-Perishable

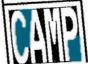

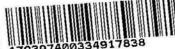

## **Tracking your** shipment with

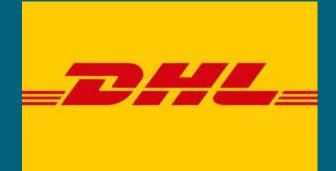

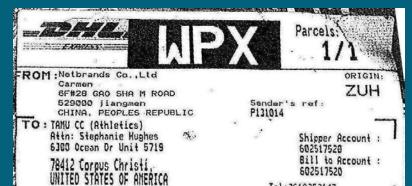

VAT/GST HS CODE :

AIR WAYBILL: (Non-Negotloble)

7518494056

Tel: 3618252147 FRY:

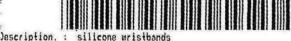

lap/Exp Type : Permanent Justoms Value : 2.00 USD

Weight: 0.5 kgs. IV: 0.00

Date: 12/10/2013 Service :

ste.

TO: 5719, INTERCOLLEGIATE

Dept: ATHLETICS

Building: DUGAN WELL CENTE

Room: 237

Phone:

External Carrier: DHL P.O. Number: Shipping Type: GROUND Item Type: Non-Perishable

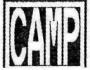

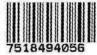

## Surplus Process for Capitalized, Controlled and Non-Controlled Items

The objective here is to have better management controls of capitalized, controlled, and non-controlled surplus items that are transferred to Central Receiving.

- Capitalized and Controlled surplus items include, but not limited to, computers, fax machines, cameras, projectors, golf carts or any items that are on the Department's inventory. These items have an assigned fixed asset tag applied on them.
- Non-Controlled surplus items include, but not limited to, desks, filing cabinets, chairs, printers or any items that are not on the Department's inventory. These items do not have an assigned fixed asset tag applied on them.

## Surplus Process - Disposing Item of No Value

If the surplus item has no value or is in extremely poor condition, take a picture, scan it, and send to the Warehouse Supervisor. christopher.lopez@tamucc.edu

- The Warehouse Supervisor will make the determination as to how to dispose of the item.
- Scanned photos of controlled and non-controlled surplus items destroyed/disposed will be kept by the Warehouse Supervisor for recordkeeping.
- We cannot accept items that cannot be resold or utilized again by another department.

## **Surplus Process - Disposing Item of Value**

The accountable Property Officer for the department must prepare and submit to Central Receiving a <u>Property Deletion</u> form if surplus items are controlled or a <u>Department Surplus or Salvage Notice Form</u> if surplus items are non-controlled. Accountable Property Officer must clearly mark every item listed on either form as a surplus item.

- The Warehouse Supervisor reserves the right to inspect surplus items, especially large requests, prior to turn-in due to space availability and daily receiving operations.
- Central Receiving will only accept delivery of surplus items during the following hours: Monday thru Friday: 8:30 – 10 a.m. and between 1:00 - 4 p.m.

## **Surplus Process - Disposing Item of Value**

Use this form if surplus items are capitalized or controlled.

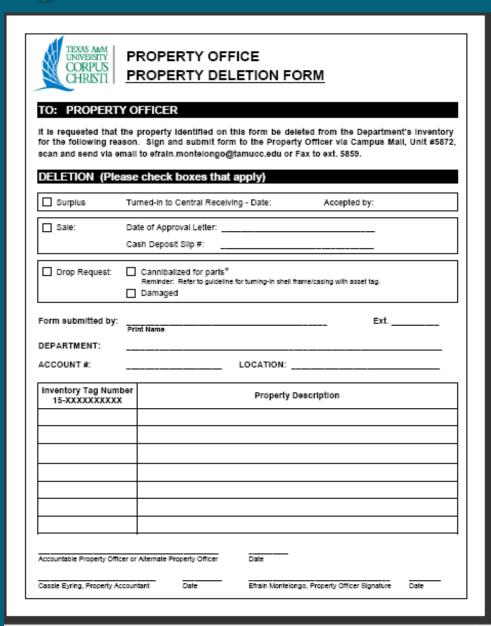

## **Surplus Process**

### Transfer Departmental Property (TDP) - CANOPY

- CANOPY offers the ability for departments to electronically initiate the transfer of property. The total process involves creating a TDP (Transfer Departmental Property) document, routing it for approvals and posting the transfer transaction(s) in Fixed Assets. One transfer document can be used to initiate many transfers.
- Existing FAMIS Security and FAMIS Routing & Approvals structures are used. Specific routing paths can be established for the transfer documents using the TDP form. While creating and editing the TDP documents is only available through CANOPY, the approval actions and inquiry to the routing documents can be done either in CANOPY or using the FAMIS screens. Security access for use of the TDP process is based on FAMIS FFX security.
- The Property Officer for each department is your point of contact. They work in conjunction with FAMIS Services to set up the required tables including those in Routing & Approvals. If a department would like to take advantage of this process, please contact the property office at <a href="mailto:inventory@tamucc.edu">inventory@tamucc.edu</a> and someone will guide you through the setup and answer all questions.

http://budget.tamucc.edu/assets/canopytrain.pdf

# Surplus Process Disposing Item of Value

- Warehouse Supervisor will use the information provided on either form to process a work order with Facilities Services to transport the surplus items to Central Receiving. An account number is required for labor charges.
- Facilities Services will use the information on the work order to request a quote from outside vendor to pick up the identified surplus items. Outside vendor will ONLY pick up the items listed on their service work order.

## Surplus Process - Disposing Item of Value

- Facilities Services will charge labor to the department account via Interdepartmental Transfer (IDT) when work order is complete.
- Deliveries will not be accepted between the hours of 10:00 a.m. and 1:00 p.m. when Central Receiving is receiving incoming daily freights from commercial truck firms (UPS, FedEx, freight carriers, etc.). Deliveries by departments not using Facility Services should be done before 10:00 a.m. or after 1:00 p.m.
- Surplus property is available for viewing and on first come basis. Contact Central Receiving to schedule time. Forms are available on Central Receiving website.
- (Note: Closed toed shoes are required when entering the Central Receiving warehouse)

## **Object Codes**

Determining what object code to use can be challenging. In this part of the training we will go over the importance of using the proper object codes when preparing limited purchase orders and requisitions submitted to Purchasing to create purchase orders.

An Object Code is a four digit number that is used to clarify item and type of expense. Object Code chart can be found on the Procurement and Disbursements Department website. You can also use the Expense Object Codes Reference search tool. http://apps6.system.tamus.edu/objcodes/default.aspx

## **Object Codes**

Using the correct object codes is important because they identify the specific items being purchased and records it to the department's inventory.

Which object codes affect the department inventory?

Capitalized items that use the "8000" series and the purchase price is \$5,000 or above.

#### OR

Controlled items that start with object code: 5775, 5780, 5781, 5782, 5785, 5787, 5788, or 5799 and purchase price range from \$0.00 to \$4,999.99

## **Object Codes**

Who is responsible for selecting an object code?

The creator of the purchasing document. Contact your department's buyer for assistance if needed.

#### What happens if wrong object code is used?

- Central Receiving cannot begin the receiving process
- It delays shipment delivery
- Affects department's receiving
- Affects department's inventory
- Delays payment

| FURNISHINGS & EQP. \$0.00 - \$4,999.99           |        |       | Tuition Rebates                                                                                                    | 5905  | 7696         | Administrative Allowance                                  | 6415     | 7558         |
|--------------------------------------------------|--------|-------|----------------------------------------------------------------------------------------------------|-------|--------------|-----------------------------------------------------------|----------|--------------|
|                                                  |        |       | Scholarship Discounts                                                                                                    | 5907  | 7583         | Subawd Oth Srcs-Oth Ents-First \$25K                      | 6449     | 7299         |
| (BUDGET POOL/4000)                               | FAMIS  | 8TATE | Scholarships - Undergraduate                                                                                                    | 5910  | 7679         | Subs Oth Fds-Oth After First \$25K                        | 6450     | 7299         |
| Office Furn and Equip - \$0-4,999.99             | 5750   | 7334  | Scholarships - Graduate                                                                                                    | 5915  | 7679         |                                                           |          |              |
| Medical & Lab Equip - \$0-4,999.99               | 5751   | 7334  | Scholarships - Post Doctoral                                                                                                    | 5920  | 7679         | ITEMS PURCHASED FOR                                       |          |              |
| Institut Furn & Equip - \$0-4,999.99             | 5752   | 7334  | Tuition & Fee Remissions & Exemp                                                                                                    | 5925  | 7583         | RESALE (BUDGET POOL/4000)                                 |          |              |
| Shop and Indust Equip - \$0-4,999.99             | 5753   | 7334  |                                                                                                    |       |              | Items Purchased for Resale                                | 6901     | 7393         |
| Marine Equipment - \$0-4,999.99                  | 5754   | 7334  |                                                                                                    |       |              | Raw Materials Purchased                                   | 6902     | 7394         |
| Uniforms and Clothing - \$0-4,999.99             | 5755   | 7334  | GRANTS (BUDGET POOL/4000)                                                                                                    |       |              | Items for Resale - Books                                  | 6904     | 7382         |
| SOFC-Clothing                                    | 5756   | 7546  | Grants - Senior Colleges and Univ                                                                                                    | 6010  | 7604         | Inventory Adjustment - Resale Items                       | 6920     | 7393         |
| PC Peripherals/Add Ons \$0-4,999.99              | 5760 ■ | 7377  | Grants - Other Political Subdivis                                                                                                    | 6015  | 7613         | Srvs Resold to Dept-Phys Plant only                       | 6930     | 7266         |
| Computer Software License - \$0-100,000.00       | 5761   | 7380  | Grants - Community Service Programs                                                                                                    | 6020  | 7623         |                                                           |          |              |
| Educ Books, Film & Ref - \$0-4,999.9             | 5765   | 7382  | Grants - Conferences and Seminars                                                                                                    | 6025  | 7202         |                                                           |          |              |
| Purchase of Animals - \$0-4,999.99               | 5767   | 7384  | Grants - Student Stipends on SPR                                                                                                    | 6030  | 7679         | CAPITAL OUTLAY \$100,000> (BUDGET PO                      | OL/8000  | 0)           |
| Telecom - Equip Purch - \$0-4,999.99             | 5770   | 7517  | Grants - Travel & Other Related Exp                                                                                                    | 6031  | 7213         | Purchase of Land                                          | 8010     | 7345         |
| Fabrication of Equip - \$0-4,999.99              | 5772   | 7330  | Grants - Student Tuition & Fees                                                                                                    | 6032  | 7679         | Purchase of Buildings                                     | 8110     | 7342         |
| HEF Funds Only                                   | 5773   | 7340  |                                                                                                    |       |              | Building Improvements                                     | 8115     | 7343         |
|                                                  |        |       |                                                                                                    |       |              | F & OI Drives/Prkng Lots/Paths/Trails                     | 8210     | 7336         |
|                                                  |        |       | DEBT RETIREMENT (BUDGET POOL)                                                                                                    | 4000) |              | F & OI Fences                                             | 8212     | 7336         |
| CONTROLLED BUT NON CAPITALIZED                   |        |       | Defeasance of State Bonds                                                                                                    | 6110  | 7800         | F & OI Sports Facilities                                  | 8213     | 7336         |
| FURNISHINGS & EQP.                               |        |       | Interest on State Bonds                                                                                                    | 6115  | 7801         | F & OI Other Facilities Improvements                      | 8214     | 7336         |
| (Except firearms & cash registers)               |        |       | Interest - Other                                                                                                    | 6120  | 7801         | T & OT OTHER T WORKED IMPROVEMENTS                        | 02.14    |              |
| \$500 - \$4,999.99 (BUDGET POOL/4000)            |        |       | Principal on State Bonds                                                                                                    | 6125  | 7803         | CAPITAL OUTLAY \$500,000> (BUDGET PO                      | OL /8000 | 11           |
| Firearms \$0-4.999.99                            | 5775   | 7374  | Principal on Other Indebtedness                                                                                                    | 6130  | 7804         | Athletic Equipment                                        | 8245     | "            |
| FAX Machines \$500-4,999.99                      | 5777   | 7374  | Frincipal on Other Indebtedness                                                                                                    | 0130  | 7004         | Infrastructure & Infr Improvements                        | 8250     | 7356         |
| Stereo Systems \$500-4,999.99                    | 5780   | 7374  |                                                                                                    |       |              | initastructure & init improvements                        | 0230     | 7330         |
| Cameras \$500.00-4,999.99                        | 5781   | 7374  | OTHER (BUDGET POOL/4000)                                                                                                    |       |              | LEASEHOLD IMPROVEMENTS/                                   |          |              |
| VCR's/TVs/Camcorders \$500-4.999.99              | 5782   | 7374  | Inter-agency Contracts and Trans                                                                                                    | 6210  | 7299         | LEASE PURCHASE \$100,000> (BUDGET PO                      | 201 /000 | 201          |
|                                                  |        | 7374  |                                                                                                    |       | 7299         |                                                           |          |              |
| Cash Registers-Agy Ctrl \$0-4,999.99             | 5785   | 7374  | Trust or Suspense Payment                                                                                                    | 6215  |              | Leasehold Improvements                                    | 8310     | 7344<br>7376 |
| Unfrms/Cithg-Agy Ctrl \$500-4,999.99             | 5786   |       | Group Insurance Prem for Retirees                                                                                                    | 6225  | 7041         | Lease Purch Furnishings & Equip                           | 8350     |              |
| Computers (micro) \$500.00-4,999.99              | 5787   | 7378  | Penalty on Late Payment to Vendor                                                                                                    | 6230  | 7806         | Lease Purch Computer Equipment                            | 8355     | 7385         |
| Computer Printers \$500.00-4,999.99              | 5788   | 7378  | Bad Debt Expense-Tuition/Fees                                                                                                    | 6310  | 7862         | Lease Purch Infras - Telecom                              | 8360     | 7519         |
| Med/Sci/Lab EQ-AGY CT \$500-4,999.99             | 5792   | 7374  | Bad Debt Expense-Professional Fees                                                                                                    | 6311  | 7862         | Lease Purchase M/V - Passenger Cars                       | 8370     | 7351         |
| Golf Cart & Terrian Carts & Others \$500-4999.99 | 5799   | 7374  | Bad Debt Expense-Other Sales                                                                                                    | 6312  | 7862         | Lease Purchase M/V - Other                                | 8371     | 7352         |
|                                                  |        |       | Fines and Penalties                                                                                                    | 6315  | 7565         |                                                           |          |              |
|                                                  |        |       | Investment Fees                                                                                                    | 6320  | 7210         |                                                           |          |              |
| RENTAL & LEASING (BUDGET POOL/4000)              |        |       | Other Expenses - Local Only                                                                                                    | 6335  | 7574         | CAPITALIZED FURNISHINGS                                   |          |              |
| Rental of Tools and Equipment                    | 5810   | 7408  | Contract Equipment-NonInventory                                                                                                    | 6336  | 7334         | & EQUIPMENT \$5,000 + (BUDGET POOL/80                     |          |              |
| Rental of Office Equipment                       | 5811   | 7408  | Catering Services                                                                                                    | 6338  | 7299         | Motor Vehicles-Cars & Vans                                | 8410     | 7371         |
| Rental of Medical Equipment                      | 5812   | 7408  | Bus. Meals(Staff) Conf./Wtr/Food                                                                                                    | 6339  | 7546         | Motor Vehicles - Trucks, Trailers, & Carts                | 8415     | 7372         |
| Rental of Containers                             | 5813   | 7406  | Business Meals(Non-Staff)                                                                                                    | 6340  | 7546         | Classroom Teaching Aids/Instr Equip                       | 8420     | 7373         |
| Rental of Computer Equipment                     | 5820   | 7411  | Alcohol Purchases - Approved accts                                                                                                    | 6341  | 7574         | Office Furnishings and Equipment                          | 8421     | 7373         |
| Rental of Radio Towers                           | 5822   | 7401  | Development Fee                                                                                                    | 6350  | 7507         | Medical and Laboratory Equipment                          | 8422     | 7373         |
| Rental of Copying Machines                       | 5825   | 7406  | Development Fee Return                                                                                                    | 6351  | 7567         | Specimens/Collections/Works of Art                        | 8423     | 7369         |
| Rental of Computer Software                      | 5830   | 7415  | Infrastructure Support                                                                                                    | 6355  | 7210         | Other Instit Furn and Equipment                           | 8424     | 7373         |
| Rental of Reference Material                     | 5835   | 7421  | Arbitrage                                                                                                    | 6360  | 7808         | Shop, Farm & Industrial Equipment                         | 8425     | 7373         |
| Rental of Motor Vehicles                         | 5840   | 7442  | Dormitory Charges for Students                                                                                                    | 6361  | 7213         | Marine Equipment                                          | 8426     | 7373         |
| Rental of Aircraft - Private Co.                 | 5845   | 7445  | Food Services for Classes                                                                                                    | 6362  | 7213         | All Other Personal Property                               | 8427     | 7361         |
| Rental of Aircraft - Aircraft Poolg              | 5846   | 7444  | Housing for Guest Instructors                                                                                                    | 6363  | 7252         | Purchase of Aircraft                                      | 8430     | 7375         |
| Rental of Aircraft - Univ Exempt                 | 5847   | 7443  |                                                                                                    |       |              | Computer Equipment                                        | 8435     | 7379         |
| Rental of Marine Equipment                       | 5850   | 7449  | GRANTS ONLY                                                                                                    |       |              |                                                           | 8440•    | 7387         |
| Rental of Land                                   | 5855   | 7461  | Participant Costs - Conf & Short Cs                                                                                                    | 6365  | 7203         | Telecom-Equipment                                         | 8445     | 7512         |
| Rental of Office Bldg/Space                      | 5860   | 7462  | Participant Costs - Tuition                                                                                                    | 6366  | 7202         | relevon-Equipment                                         | 0440     | 7012         |
| Rental of Service Buildings                      | 5865   | 7468  | Participant Costs - Fees                                                                                                    | 6367  | 7202         |                                                           |          |              |
| Rental of Storage Space                          | 5869   | 7470  | Participant Costs - Books                                                                                                    | 6368  | 7203         | LIBRARY & REFERENCE BOOKS                                 |          |              |
|                                                  | 5870   | 7470  |                                                                                                    | 6369  | 7203         |                                                           |          |              |
| Rental of Space - Other                          |        |       | Participant Costs - Materials                                                                                                    |       |              | CAPITALIZE ALL \$ (BUDGET POOL/8000)                      | 0540     | 7000         |
|                                                  | 5871   | 7470  | Participant Costs - Travel                                                                                                    | 6370  | 7213         | Library Books & Reference Materials                       | 8510     | 7389         |
| Rental of Exhibit Space                          |        |       | Participant Costs - Travel Out of S                                                                                                    | 6371  | 7213         | Library Periodicals                                       | 8511     | 7389         |
| Hental of Exhibit Space                          |        |       | Participant Costs - Foreign Travel                                                                                                    | 6372  | 7213         |                                                           |          |              |
| Rental of Exhibit Space                          |        |       |                                                                                                    | 6373  | 7213         |                                                           |          |              |
| Rental of Exhibit Space                          |        |       | Participant Costs - Room and Board                                                                                                    |       |              |                                                           | 3000)    |              |
| Rental of Exhibit Space                          |        |       |                                                                                                    |       | 7213         | LIVESTOCK & POULTRY (BUDGET POOL/8                        |          |              |
| Rental of Exhibit Space                          |        |       | Participant Costs - Room and Board<br>Participant Costs - OtherMeals/Catering                                                               |       |              | LIVESTOCK & POULTRY (BUDGET POOL/8<br>Purchase of Animals | 8610     | 7386         |
| Hental of Exhibit Space                          |        |       | Participant Costs - Room and Board<br>Participant Costs - OtherMeals/Catering<br>OTHER (BUDGET POOL/4000)                                   | 6374  | 7213         |                                                           |          | 7386         |
| Rental of Exhibit Space                          |        |       | Participant Costs - Room and Board<br>Participant Costs - OtherMeals/Catering                                                               |       |              |                                                           |          | 7386         |
| Rental of Exhibit Space                          |        |       | Participant Costs - Room and Board<br>Participant Costs - OtherMeals/Catering<br>OTHER (BUDGET POOL/4000)                                   | 6374  | 7213         |                                                           |          | 7386         |
| Rental of Exhibit Space                          |        |       | Participant Costs - Room and Board<br>Participant Costs - OtherMeals/Catering<br>OTHER (BUDGET POOL/4000)<br>Training - Non-State Employees | 6374  | 7213<br>7213 |                                                           |          | 7386         |

CAPITALIZE ALL \$ (BUDGET PO) C.I.P. - Constr/Rehab of Buildings

C.I.P. - Con/Reh - Other than Bldgs C.I.P. - Advertising C.I.P. - Archi/Engineering Services C.I.P. - Construction of Roads C.I.P. - Other Services C.I.P. - Project Mgmt/Admin C.I.P. - Fabrication of Equipment

INDIRECT COST EXPENSE (BUD Indirect Cost - Federal Indirect Cost - Federal Pass Thru IDC - Federal Flow Thru - TAMRF IDC - Fed Pass Through - Non-Tx S IDC - Fed Pass Thru-TX State Univ IDC - Federal Flow Through - TAMU Indirect Cost - State IDC - State Flow Thru - TAMRF IDC - State Pass Through IDC - State Pass Through - Non-Tx IDC - State Flow Through - TAMUS Indirect Cost - Local IDC - Other Sources - TAMUS IDC - Other Flow Thru - TAMRF Indirect Cost - Private Indirect Cost - Foreign Indirect Cost-Fixed Price Residual Notes

- Do not use to purchase a comp
- ▲ Should be used for \$0-\$99,999

and improvements other than

- must have a useful life of more
- and more than \$ 5,000 in unit v (divide cost by number of licens
- \* For all C.I.P. Accounts Only, ex Acct# 8309XX, use 5471 Intra-Agreement
- W\* Contact Purchasing Dept i state money and over \$10,
- \* New Code for \$\$ amount per State of Texas GASB Utilize code 5761 when u

Departments are responsible for their own records retention, storage and timely disposal, but must comply with applicable state laws, system regulations and university procedures for records management. Records Retention Schedule can be found at:

http://rattler.tamucc.edu/Records/index.html

This segment outlines how to properly prepare your records for

storage in Central Receiving.

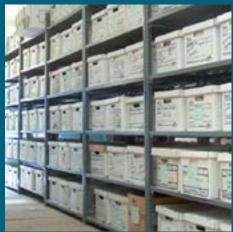

Departments must box and label records. No boxes will be accepted without proper labeling. Records Retention label can be found on the Procurement and Disbursements website, Central Receiving under forms.

http://adminservices.tamucc.edu/procurement\_disbursements/central
\_receiving/forms.html

| CORPUS                                | RECORDS RE             |                                   |                     |        |
|---------------------------------------|------------------------|-----------------------------------|---------------------|--------|
| CONTACT/E                             | EXTENSION:             |                                   |                     |        |
| RETENTION                             | PERIOD:                | TO _                              |                     |        |
| DISPOSAL I                            | DATE:                  |                                   |                     |        |
| Retention<br>Schedule<br>Agency Item# | Description of Records | Date Range<br>From -To<br>(mm/yy) | Retention<br>Period | Medium |
|                                       |                        |                                   |                     |        |
|                                       |                        |                                   |                     |        |

To initiate transfer of records, forward an executed Records Storage Manifest via email to **Central Receiving Ware**house Supervisor or **Warehouse Operations** Specialist. Include in the email the number of boxes, location, point of contact and account number for labor charges.

|                                        | The Texas A&M University<br>RECORDS STORAGE | y – Corpus Christ<br>E MANIFEST   | i                   |        |
|----------------------------------------|---------------------------------------------|-----------------------------------|---------------------|--------|
| Department                             |                                             |                                   |                     |        |
| Date                                   | Office Address                              |                                   | Telephone           |        |
| Retention<br>Sohedule<br>Agency Item # | Description of Records                      | Date Range<br>From -To<br>(mm/yy) | Retention<br>Period | Medium |
|                                        |                                             |                                   |                     |        |
|                                        |                                             |                                   |                     |        |
|                                        |                                             |                                   |                     |        |
|                                        |                                             |                                   |                     |        |
|                                        |                                             |                                   |                     |        |
|                                        |                                             |                                   |                     |        |
|                                        |                                             |                                   |                     |        |
|                                        |                                             |                                   |                     |        |
|                                        |                                             |                                   |                     |        |
|                                        |                                             |                                   |                     |        |
|                                        |                                             |                                   | -                   |        |
|                                        |                                             |                                   |                     |        |
|                                        |                                             |                                   |                     |        |
| Department Recor                       |                                             |                                   | Date:               |        |
| Department Head                        |                                             |                                   | Date:               |        |
| Central Receiving                      |                                             |                                   | Date:               |        |

Central Receiving warehouse staff will notify department when disposal dates approaches. Department must complete Records Destruction Form and submit to Chris Shupala, Records Officer, for destruction approval.

Form can be found on the Procurement and Disbursements website, Central Receiving under forms.

| Department                                                                                         | Texas A&M University<br>RECORDS DESTRUC                                                                                                    |                                                                                                    | 'hristi                                                                                   |                                                      |
|----------------------------------------------------------------------------------------------------|----------------------------------------------------------------------------------------------------|----------------------------------------------------------------------------------------------------|-------------------------------------------------------------------------------------------|------------------------------------------------------|
| Date                                                                                               | Office Address                                                                                                    | Telephone                                                                                                    |                                                                                           |                                                      |
| Retention<br>Sohedule<br>Agency Item #                                                             | Decoription of Records                                                                                                    | Date Range<br>From -To<br>(mm/yy)                                                                                           | Retention<br>Period                                                                       | Medium                                               |
|                                                                                                    |                                                                                                    |                                                                                                    |                                                                                           |                                                      |
|                                                                                                    |                                                                                                    |                                                                                                    |                                                                                           |                                                      |
|                                                                                                    |                                                                                                    |                                                                                                    |                                                                                           |                                                      |
|                                                                                                    |                                                                                                    |                                                                                                    |                                                                                           |                                                      |
|                                                                                                    | i Certification/Request for Destruction                                                                                                    |                                                                                                    |                                                                                           |                                                      |
| We cer                                                                                             | tify that these stale records are past the rele<br>.8.M University System Records Retention Si<br>trative requirements have been satisfied.                                                                                                    | ention period specifi                                                                                                    |                                                                                           |                                                      |
|                                                                                                    |                                                                                                    |                                                                                                    |                                                                                           |                                                      |
| adminis  CAUTION: A sequest, administration perioditat arise from 441.187(b). An                   | state record may not be destroyed if any litig:<br>istrative review, or other action involving the<br>i. The record must be retained until complet<br>it, or until the expiration of the retention perfu<br>y record subject to federal audit must be rela-<br>sified in the System Records Retention sche- | record is initiated b<br>ion of the action and<br>od, whichever is late<br>ained until the expire                           | efore the expiral<br>of the resolution of<br>er. Tex. Gov't Co<br>ation of the audi       | tion of the<br>of all issues<br>ode §                |
| adminis CAUTION: A s request, admin retention period hat arise from 441.187(b). An                 | Istrative review, or other action involving the<br>d. The record must be retained until complet<br>it, or until the expiration of the retention per<br>ly record subject to federal audit must be reta-<br>officed in the System Records Retention sche-                                                    | record is initiated b<br>ion of the action and<br>od, whichever is late<br>alned until the expir<br>dule, whichever is is   | efore the expiral of the resolution of the Tex. Gov't Coation of the auditater.           | tion of the<br>of all issues<br>ode §<br>t period or |
| adminis  CAUTION: A sequest, admin retention period that arise from 441.187(b). An the period spec | Istrative review, or other action involving the<br>d. The record must be retained until complet<br>it, or until the expiration of the retention peri-<br>ty record subject to federal audit must be retained in the System Records Retention sched<br>Required Approval<br>dis Coordinator Date             | record is initiated by<br>ion of the action and<br>od, whichever is late<br>alned until the expire<br>dule, whichever is la | efore the expiral of the resolution or . Tex. Gov't Coation of the auditater.             | tion of the<br>of all issues<br>ode §<br>t period or |
| adminis  CAUTION: A sequest, administration perioditat arise from 441.187(b). An                   | Istrative review, or other action involving the d. The record must be retained until complet it, or until the expiration of the retention perity record subject to federal audit must be retained in the System Records Retention scheder Required Approval dis Coordinator Oate Date  Date                 | record is initiated b<br>ion of the action and<br>od, whichever is late<br>alned until the expir<br>dule, whichever is is   | efore the expiral<br>d the resolution -<br>er. Tex. Govt Co<br>atton of the audi<br>ater. | tion of the<br>of all issues<br>ode §<br>t period or |

- Once the Records Destruction Form is approved by the Records Officer, send form to Warehouse Supervisor to prepare the records for destruction. Central Receiving warehouse staff will provide department with an estimate of the shredding charge.
- Upon completion of the destruction of records, the original, fully-executed, Records Destruction Form will be kept on file by the Records Officer, with a copy provided to the Warehouse Supervisor, and the department.

## To Research Records

- Departments must call or e-mail warehouse supervisor to schedule a time to research records stored in the warehouse. This is due to receiving operations and records that may be stored on 2<sup>nd</sup> and 3<sup>rd</sup> steel rack.
- (Reminder: Closed toed shoes are required when entering the Central Receiving warehouse)

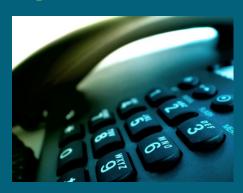

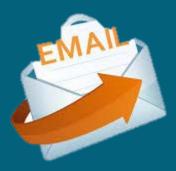

## CENTRAL RECEIVING STAFF:

**Christopher Lopez** 

Warehouse Supervisor

Tel:(361) 825-2209

Fax:(361) 825-5859

christopher.lopez@tamucc.edu gene.lerma@tamucc.edu

Gene Lerma

Warehouse Operations Specialist

Tel:(361)825-5727

Fax:(361) 825-5859

**Student Employee Team Spencer Ellisor Emery Black Victor Soto** 

# Any Questions?

## CENTRAL RECEIVING

This concludes the Central Receiving portion of the Business Manager's Certification Course.

Just a reminder: As part of the certification course, there is a short 10 question quiz to follow.

Thank you for your participation and support!